# **horizon-admin-tools - Feature - Fonctionnalité #4755**

# **Ajout du support des douchettes / scannettes USB pour lire les codes barres**

16/03/2016 16:24 - Eric Seigne

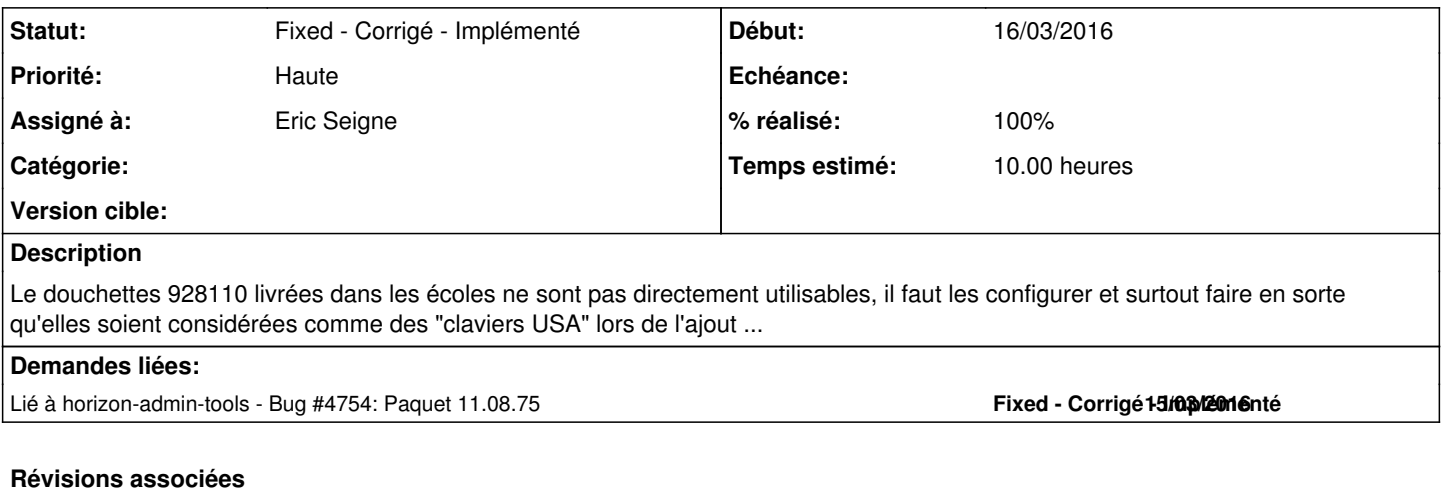

# **Révision b8f94717 - 16/03/2016 15:30 - Eric Seigne**

partial fix #4755 : detection et configuration de la douchette code barre pessac BCD

### **Historique**

# **#1 - 16/03/2016 16:26 - Eric Seigne**

Il faut développer "deux" solutions, la 1ere pour que ça marche "à chaud" est celle-ci:

Dès qu'on aura les bons identifiants (lsusb -v à faire quand la douchette est branchée une fois)

- fichier /etc/udev/rules.d/90-horizon-usb-scancode.rules
- fichier /usr/bin/horizon-usb-scancode

Dans le 1er fichier il faut remplacer les id qu'on aura avec le lsusb

ATTR{idVendor}=="05e0", ATTR{idProduct}=="1200"

Dans le second il faut changer la signature retournée lorsqu'on fait un xinput --list sur le poste et que la douchette est branchée

SIGNATURE="Bar Code"

#### **#2 - 16/03/2016 16:37 - Eric Seigne**

La seconde partie concerne la situation où la douchette est présente dès le boot du pc et/ou avant que l'utilisateur ne s'authentifie ...

Il faut créer un fichier /usr/share/X11/xorg.conf.d/90-horizon-usb-scancode.conf

Section "InputClass" Identifier "maDouchette" MatchProduct "bmabmabma" MatchVendor "bmabmabma" Option "XkbModel" "pc105" Option "XkbLayout" "us" EndSection

## **#3 - 18/03/2016 10:27 - Eric Seigne**

Bon, les douchettes ref 928110 sont

• Isusb

Bus 002 Device 040: ID 04b4:0100 Cypress Semiconductor Corp.

#### lsusb -v

Bus 002 Device 040: ID 04b4:0100 Cypress Semiconductor Corp. Device Descriptor:

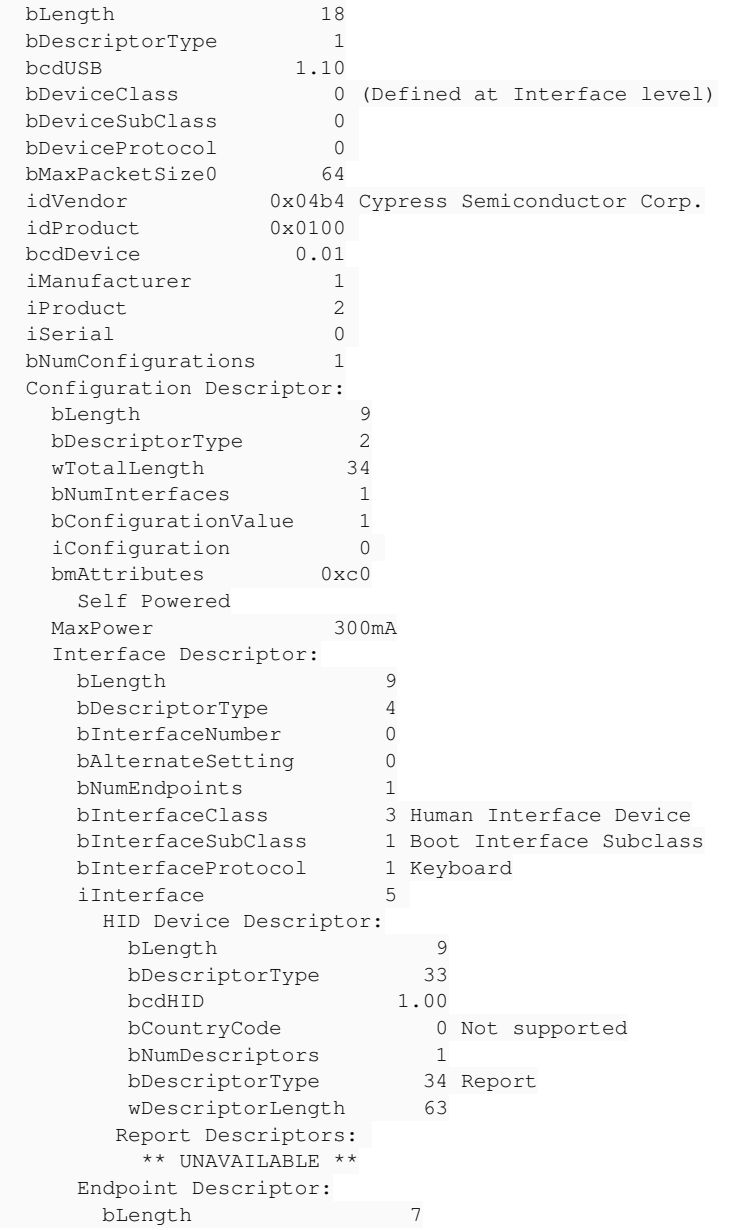

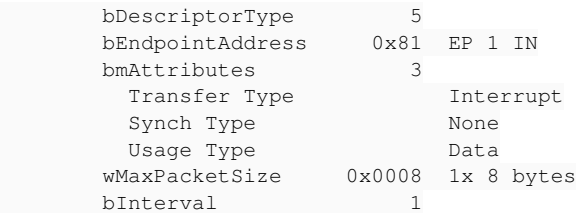

#### • xinput list

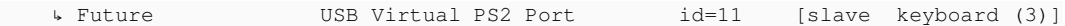

#### **#4 - 18/03/2016 10:31 - Eric Seigne**

*- Fichier 20160318-usb-scan\_documentation.pdf ajouté*

#### **#5 - 18/03/2016 10:42 - Eric Seigne**

Voilà ma méthode pour trouver le MatchVendor et MatchProduct ...

- find /dev/input/ avant de brancher la scannette
- find /dev/input/ après avoir branché la scannette -> je vois quel dev/input/event\* est en plus ... je pouvais aussi l'avoir dans les logs et toussa, bref ensuite

udevadm info --query=all --path=\$(udevadm info --query=path --name=/dev/input/event7)

```
P: /devices/pci0000:00/0000:00:1d.0/usb2/2-1/2-1.2/2-1.2:1.0/input/input42/event7
N: input/event7
S: char/13:71
S: input/by-id/usb-Future USB Virtual PS2 Port-event-kbd
S: input/by-path/pci-0000:00:1d.0-usb-0:1.2:1.0-event-kbd
E: UDEV_LOG=3
E: DEVPATH=/devices/pci0000:00/0000:00:1d.0/usb2/2-1/2-1.2/2-1.2:1.0/input/input42/event7
E: MAJOR=13
E: MINOR=71
E: DEVNAME=/dev/input/event7
E: SUBSYSTEM=input
E: ID_INPUT=1
E: ID_INPUT_KEY=1
E: ID_INPUT_KEYBOARD=1
E: ID_VENDOR=Future
E: ID_VENDOR_ENC=Future\x20\x20\x20\x20\x20\x20\x20\x20\x20\x20\x20\x20
E: ID_VENDOR_ID=04b4
E: ID_MODEL=USB_Virtual_PS2_Port
E: ID_MODEL_ENC=USB\x20Virtual\x20PS2\x20Port\x20\x20\x20\x20
E: ID_MODEL_ID=0100
E: ID_REVISION=0001
E: ID_SERIAL=Future_USB_Virtual_PS2_Port
E: ID_TYPE=hid
E: ID_BUS=usb
E: ID_USB_INTERFACES=:030101:
E: ID_USB_INTERFACE_NUM=00
E: ID_USB_DRIVER=usbhid
E: ID_PATH=pci-0000:00:1d.0-usb-0:1.2:1.0
E: DEVLINKS=/dev/char/13:71 /dev/input/by-id/usb-Future_USB_Virtual_PS2_Port-event-kbd /dev/input/by-path/pci-
0000:00:1d.0-usb-0:1.2:1.0-event-kbd
E: XKBLAYOUT=fr
E: XKBVARIANT=oss
```
Je vais essayer de mettre ID\_VENDOR=Future et ID\_MODEL=USB\_Virtual\_PS2\_Port ... et vous dis si ça marche

## **#6 - 18/03/2016 17:59 - Eric Seigne**

*- Statut changé de Assigned - En cours à Fixed - Corrigé - Implémenté*

*- % réalisé changé de 0 à 100*

Bilan de la journée, tout est ok, diffusé dans le paquet horizon-shell-tools:

- règle udev
- script lancé
- fork appliqué pour avoir la disponibilité des xinput --list

### **Fichiers**

20160318-usb-scan\_documentation.pdf 869 ko 18/03/2016 Eric Seigne